# **Foreman - Bug #23382**

# **Editing Smart Class Parameter of type YAML creates malformed value in release 1.17.0**

04/24/2018 02:58 PM - Vadim Bulst

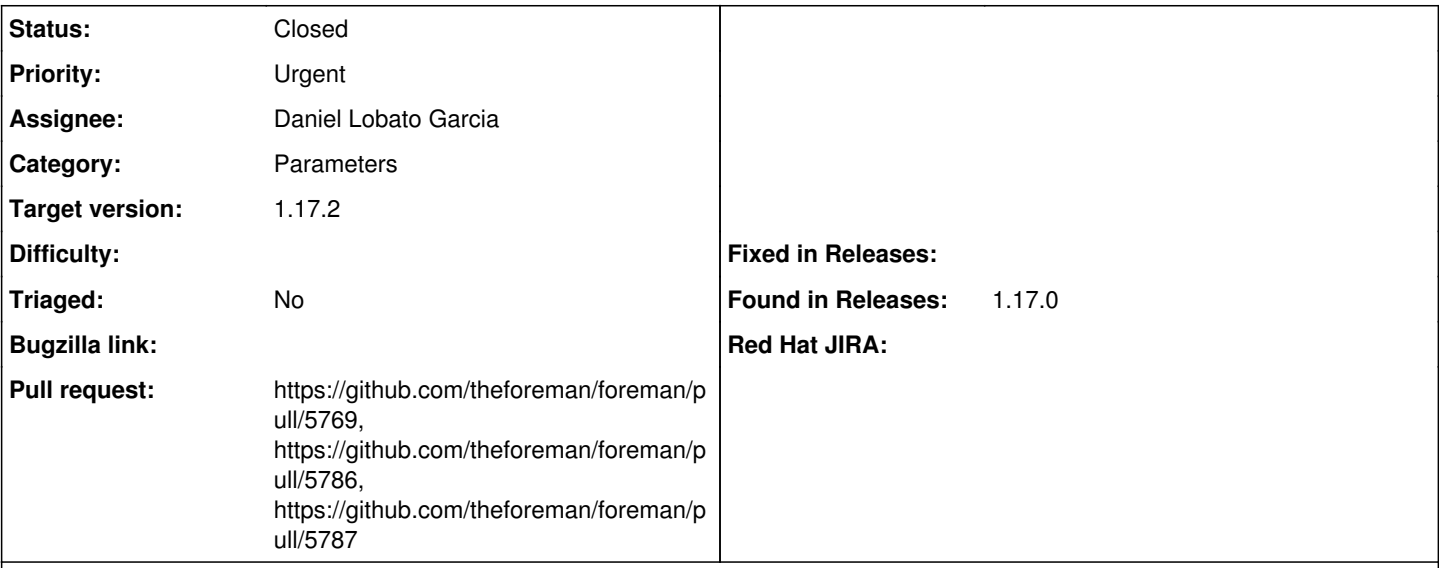

# **Description**

When defining smart class parameter values with type YAML and submitted in GUI an Ruby error message gets prepended for each array entry.

Defining an YAML-Array like:

```
---
- name: foo
   mount_point: /bar
- name: john
   mount_point: /doe
gets saved as:
- !ruby/hash:ActiveSupport::HashWithIndifferentAccess
   name: foo
   mount_point: "/bar" 
- !ruby/hash:ActiveSupport::HashWithIndifferentAccess
   name: john
   mount_point: "/doe" 
Just a very simple example our YAML are much more complex. This error appears since the upgrade from 1.16.1 to 1.17.0.
As we need this system for production, we can leave this installation like it is for debugging purposes for a maximum of 36hours.
HOSTNAME: urzlxdeploy.rz.uni-leipzig.de
OS: redhat
RELEASE: CentOS Linux release 7.4.1708 (Core)
FOREMAN: 1.17.0
RUBY: ruby 2.0.0p648 (2015-12-16) [x86_64-linux]
PUPPET: 4.10.11
DENIALS: 0
Related issues:
Related to Foreman - Bug #23581: Upgrade to Foreman 1.17 converts YAML to JSO... Resolved
Has duplicate Foreman - Bug #23463: YAML rendering of external nodes generate... Duplicate 04/30/2018
```
# **Associated revisions**

**Revision d477552c - 07/08/2018 07:42 AM - Daniel Lobato Garcia**

Fixes #23382 - Hashes in arrays are shown properly on ENC

When defining smart class parameter values with type YAML and submitted in GUI an Ruby error message gets prepended for each array entry.

Defining an YAML-Array like:

--- - name: foo mount\_point: /bar - name: john mount\_point: /doe

is shown on the ENC as:

- !ruby/hash:ActiveSupport::HashWithIndifferentAccess name: foo mount\_point: "/bar" - !ruby/hash:ActiveSupport::HashWithIndifferentAccess name: john mount\_point: "/doe"

In order to avoid parsing the whole YAML or monkeypatching HashWithIndifferentAccess the easiest workaround is to convert to JSON then parse back to YAML

# **History**

### **#1 - 04/30/2018 04:16 PM - Anonymous**

*- Related to Bug #23463: YAML rendering of external nodes generates incorrect data if hashes are used added*

### **#2 - 05/05/2018 12:53 AM - Anonymous**

*- translation missing: en.field\_release changed from 296 to 297*

I think this is<https://github.com/rails/rails/issues/29013>a fix was maerged to Rails 5.1 branch and will be part of Rails 5.1.7, which is not yet released...

# **#3 - 05/16/2018 06:46 PM - Anonymous**

Is there any quick fix? I have upgraded to 1.17.0 recently and now all my Puppet manifests fail because the hashes are malformed? Rails 5.1.7 isn't going to be released anytime soon, so I guess we need a fix for that. Couldn't we just revert the change that introduced this issue from 1.16.x to 1.17.0?

# **#4 - 05/17/2018 10:54 AM - Tomer Brisker**

*- translation missing: en.field\_release changed from 297 to 360*

Pushing out to 1.17.2, this won't be fixed in time for 1.17.1.

# **#5 - 05/17/2018 05:06 PM - Anonymous**

Well I fixed this in the meantime by manually editing the rails file as mentioned by Michael. Can't we just provide a patched rails release via the foreman repos?

# **#6 - 05/25/2018 08:19 AM - Tobias Ehrig**

The fix mentioned by Henry Spanka doesnt work for me. (Debian Stretch installed via DEB Repositoy)

# **#7 - 05/25/2018 01:44 PM - Anonymous**

@Tobias: Have you restarted foreman (Webserver) after applying the fix? Note that you also need to edit the classes again and just save the parameters again so they are correctly stored in the database. It is not required to change them but you need to resave them.

# **#8 - 05/29/2018 08:23 AM - Tobias Ehrig**

@Henry: Yes, I've restarted the whole box. After the fix, the array values are displayed fine - without escaped doublequotes - but the puppet agent still failed with the exception above.

# **#9 - 07/03/2018 07:17 AM - Tomer Brisker**

*- Related to Bug #23581: Upgrade to Foreman 1.17 converts YAML to JSON Hash added*

#### **#10 - 07/04/2018 10:19 AM - Daniel Lobato Garcia**

*- Triaged set to No*

I'm trying hard to reproduce this, but even complex hashes seem to be rendered properly. For example:

```
classes:
     dhcp:
           bootfiles:
                override_value:
                     match: fqdn=server.example.com
                      value:
                            testvg:
                                 physical_volumes:
                                     - "/dev/sdb" 
                                  - "/dev/sdc" 
                                  logical_volumes:
                         test1\cdot                size: 128M
                                             mountpath: "/opt/test1" 
                                        test2:
                                             size: 128M
                                            mountpath: "/opt/test2" 
                                        test3:
                                             size: 128M
                                             mountpath: "/opt/test3" 
                          t \geq t + 4.
                                             size: 128M
                                             mountpath: "/opt/test4" 
                                        test5:
                                              size: 128M
                                             mountpath: "/opt/test5"
```
# **#11 - 07/04/2018 10:21 AM - Daniel Lobato Garcia**

#### I do see it now, with Arrays:

```
classes:
    dhcp:
        bootfiles:
        - !ruby/hash:ActiveSupport::HashWithIndifferentAccess
            name: foo
            mount_point: "/bar" 
          - !ruby/hash:ActiveSupport::HashWithIndifferentAccess
            name: john
```

```
      mount_point: "/doe"
```
### **#12 - 07/04/2018 11:09 AM - Daniel Lobato Garcia**

JSON.parse(@host.info.to\_json).to\_yaml(:line\_width => -1)

- using this in hosts\_controller, on the externalNodes method works well

#### **#13 - 07/04/2018 11:20 AM - The Foreman Bot**

- *Status changed from New to Ready For Testing*
- *Assignee set to Daniel Lobato Garcia*
- *Pull request https://github.com/theforeman/foreman/pull/5769 added*

### **#14 - 07/05/2018 01:05 PM - Daniel Lobato Garcia**

*- Related to deleted (Bug #23463: YAML rendering of external nodes generates incorrect data if hashes are used)*

#### **#15 - 07/05/2018 01:06 PM - Daniel Lobato Garcia**

*- Has duplicate Bug #23463: YAML rendering of external nodes generates incorrect data if hashes are used added*

#### **#16 - 07/08/2018 08:01 AM - Daniel Lobato Garcia**

- *Status changed from Ready For Testing to Closed*
- *% Done changed from 0 to 100*

Applied in changeset [d477552ce73a703fbf9fb93e7b1539ec639607ee](https://projects.theforeman.org/projects/foreman/repository/foreman/revisions/d477552ce73a703fbf9fb93e7b1539ec639607ee).

# **#17 - 07/09/2018 06:11 AM - The Foreman Bot**

*- Pull request https://github.com/theforeman/foreman/pull/5786 added*

# **#18 - 07/09/2018 06:12 AM - The Foreman Bot**

*- Pull request https://github.com/theforeman/foreman/pull/5787 added*